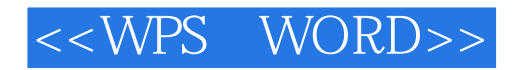

- <<WPS WORD>>
- 13 ISBN 9787302021254
- 10 ISBN 7302021252

出版时间:1996-05

PDF

## http://www.tushu007.com

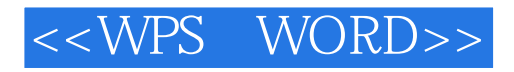

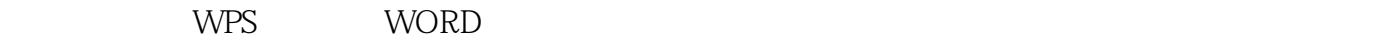

 $\overline{5}$ 

2 Super-CCDOS

第3章详细地介绍文字系统WP S的使用方法,

wps was expected to the wave set of the way of the way of the way of the way of the way of the way of the way of the way of the way of the way of the way of the way of the way of the way of the way of the way of the way of

 $4<sub>1</sub>$ WordforWindows

 $5$ 

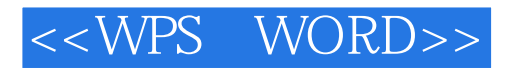

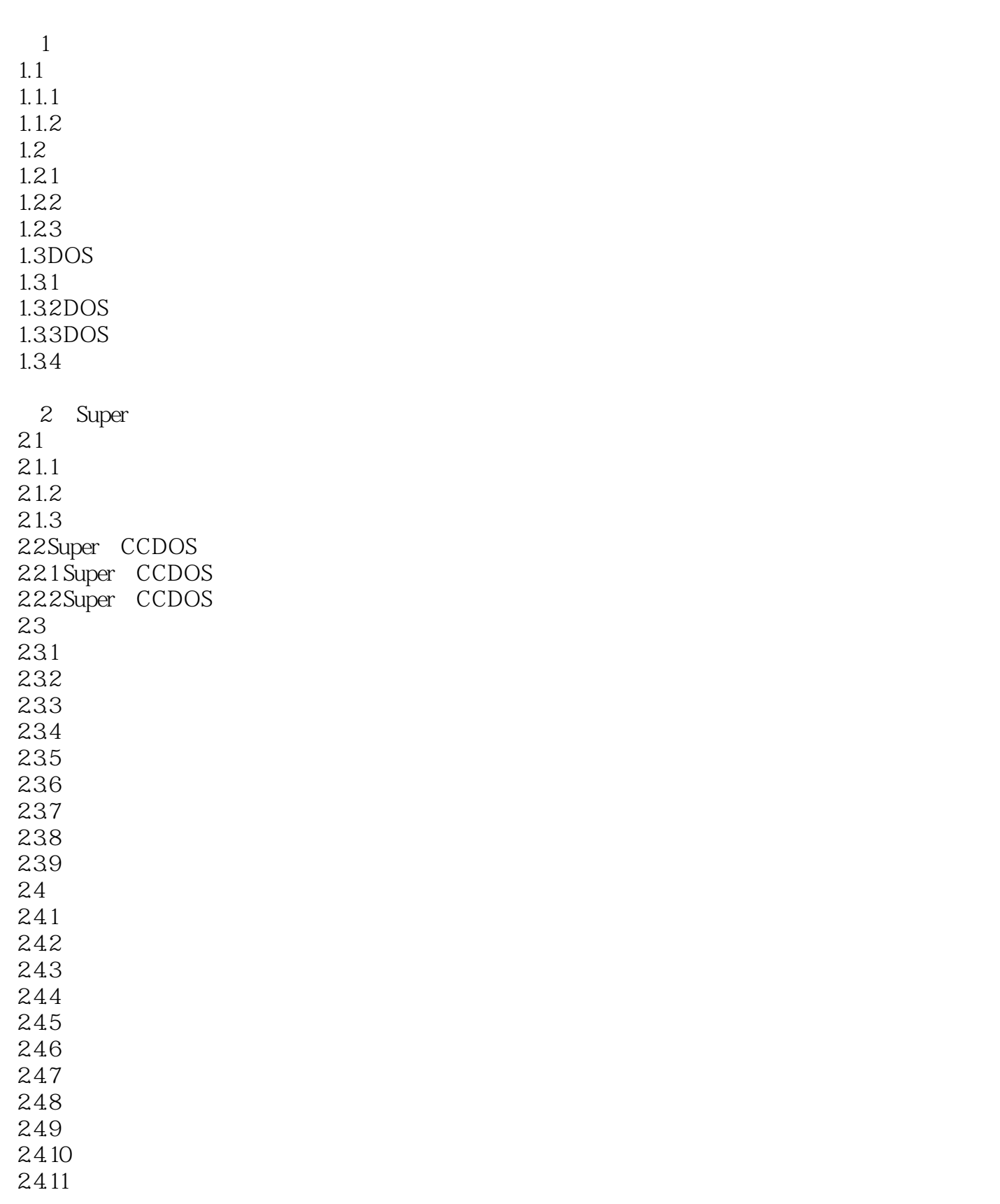

## <<WPS WORD>>

24.12

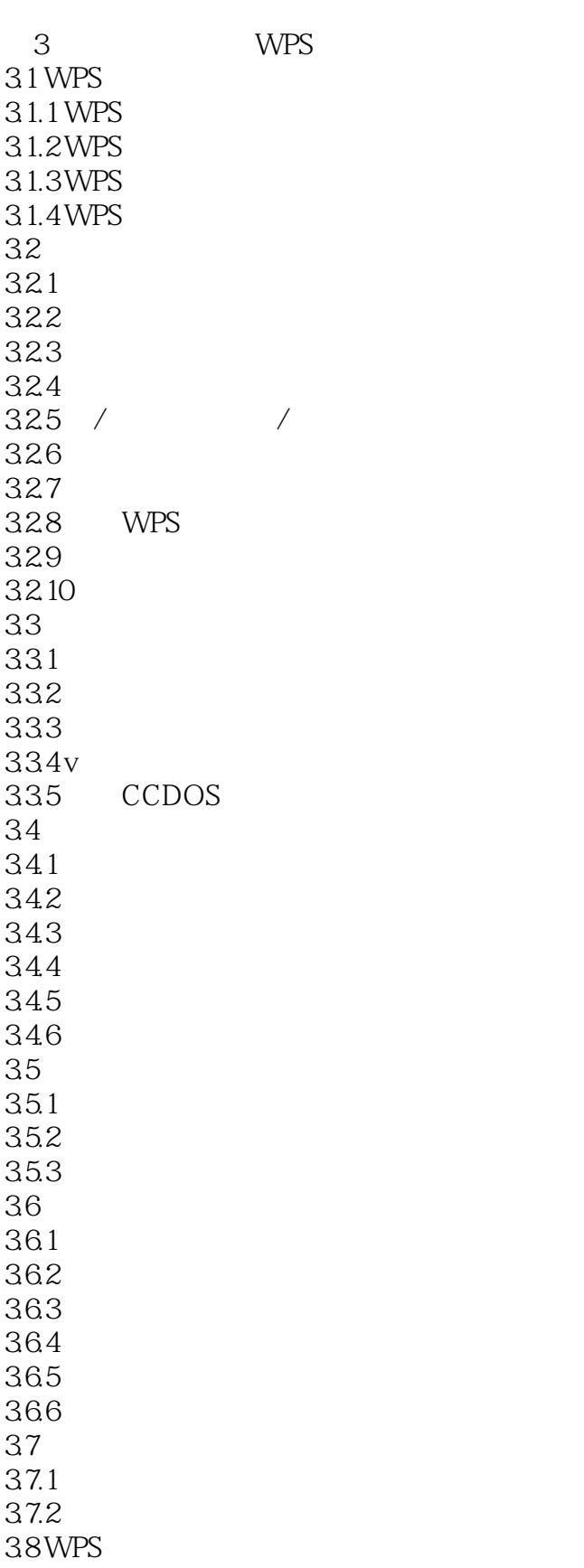

<<WPS WORD>>

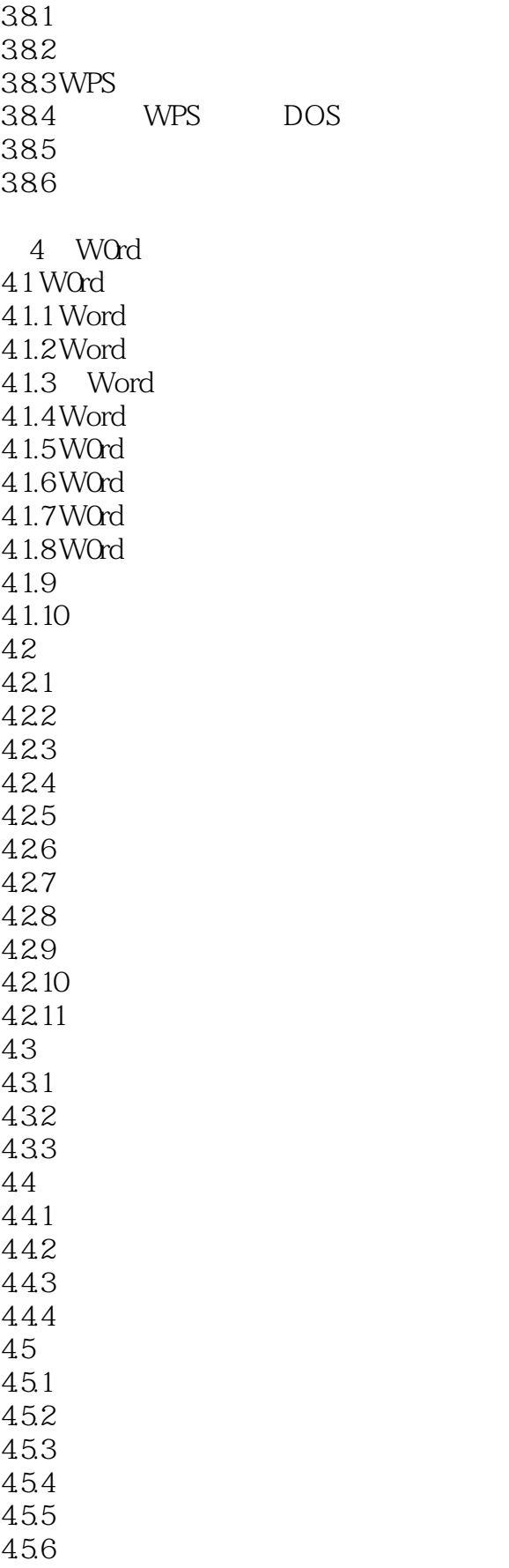

## <<WPS WORD>>

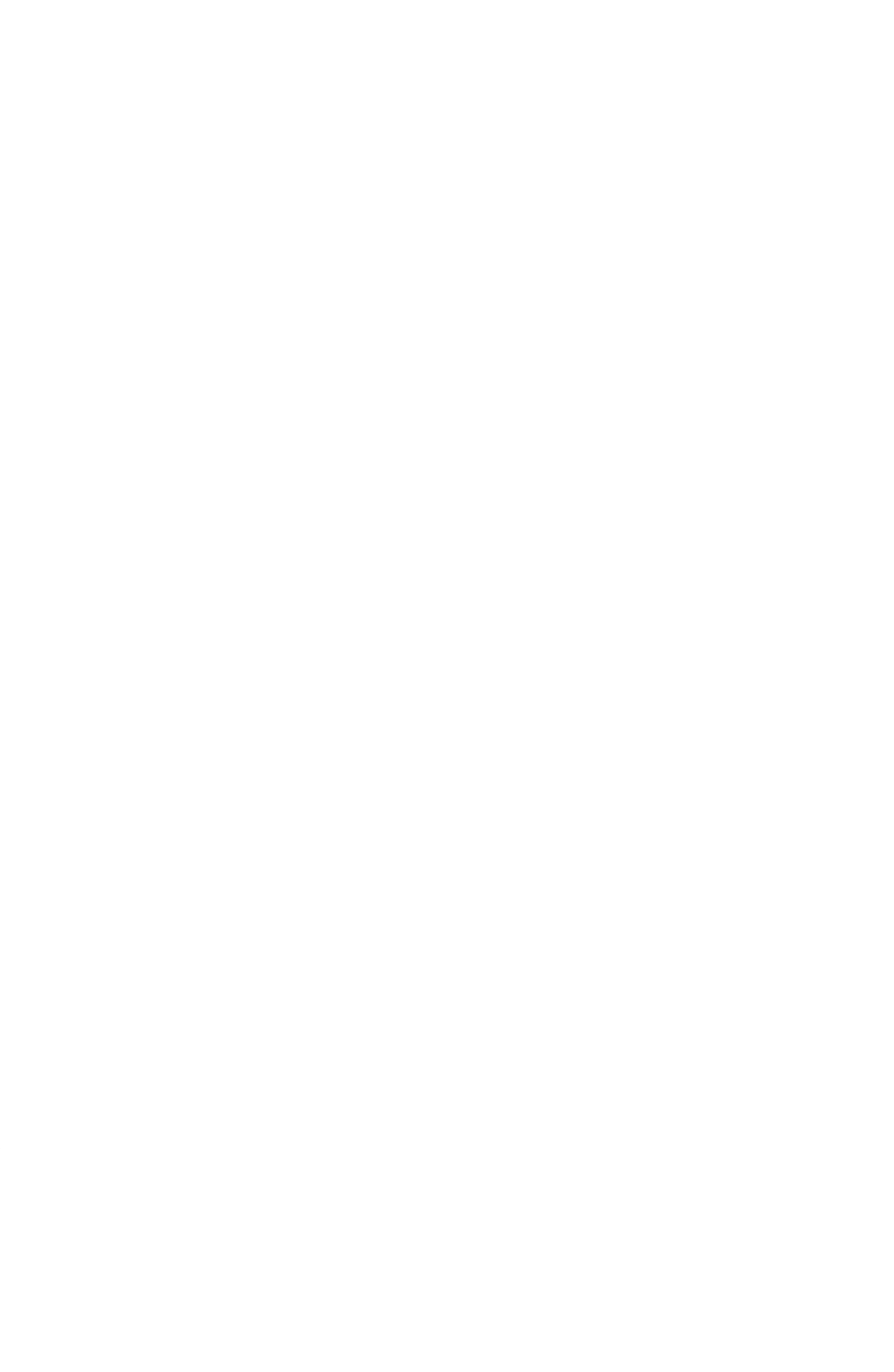

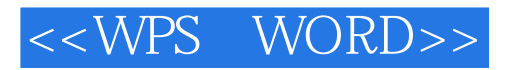

6 WPS 7 WPS 8 WORD

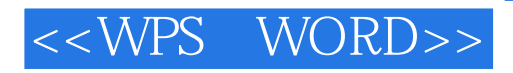

本站所提供下载的PDF图书仅提供预览和简介,请支持正版图书。

更多资源请访问:http://www.tushu007.com